## **8. Messages in Distributed Systems Distributed processes: Broadcast in a net of processors**

**Net**: bi-directional graph, connected, irregular structure;

**node**: a process

**edge**: a pair of links (channels) which connect two nodes in both directions

A node knows only its direct neighbours and the links to and from each neighbour:

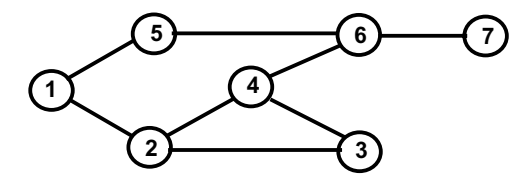

#### **Broadcast**:

A message is sent from an initiator node such that it reaches every node in the net. Finally all channels have to be empty.

#### **Problems**:

© 2012 bei Prof. Dr. Uwe Kastens

© 2008 bei Prof. Dr. Uwe Kastens

- **•** graph may have cycles
- **•** nodes do not know the graph beyond their neighbours

## **Probe and echo in a net**

**Task**: An initiator requests combined **information from all nodes** in the graph (**probe**). The information is **combined** on its way through the net (**echo**); e. g. sum of certain values local to each node, topology of the graph, some global state.

### **Method (roughly)**:

- **•** distribute the probes like a broadcast,
- **•** let the first reception determine a spanning tree,
- **•** return the echoes on the spanning tree edges.

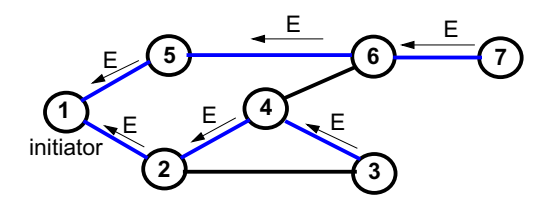

## **Broadcast method**

**Method** (for all nodes but the initiator node):

PPJ-71

**7**

PPJ-73

© 2011 bei Prof. Dr. Uwe Kastens

© 2011 bei Prof. Dr. Uwe Kastens

**6**

- 1. The node waits for a message on its incoming links.
- 2. After having **received the first message** it sends a **copy to all of its n neighbours** including to the sender of the first message
- 3. The node then receives **n-1 redundant messages** from the remaining neighbours
- All nodes are finally reached because of (2).
- All channels are finally empty because of (3).

The connection to the sender of the first message is considered to be an edge of a **spanning tree** of the graph. That information may be used to simplify subsequent broadcasts.

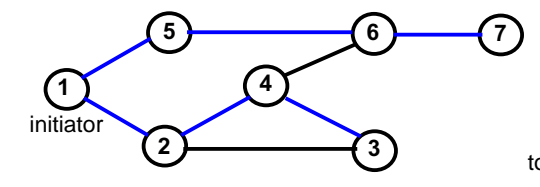

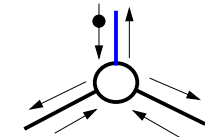

total number of messages: 2\*|edges|

## **Probe and echo: detailed operations**

**Operations of each node** (except the initiator):

- **•** The node has **n neighbours** with an **incoming and outgoing link to each** of them.
- **•** After having **received the first probe from neighbour s**, send a **probe to all neighbours except to s**, i. e. **n - 1 probes**.
- **•** Each further **incoming probe** is replied with a **dummy** message.
- **•** Wait until **n 1 dummies and echoes** have arrived.
- **•** Then combine the echoes and **send it to s**.

**2 messages** are sent on each **spanning tree edge**.

**4 messages** are sent on each **other edge**.

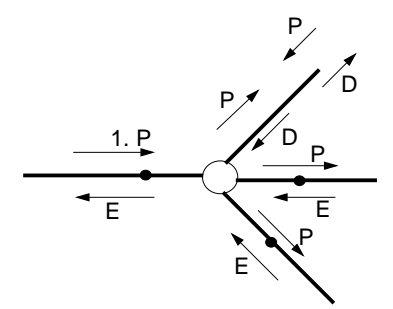

PPJ-72

PPJ-74

## **Connections via ports and sockets**

#### **Port**:

- **•** an **abstract connection point** of a computer; numerically encoded
- **•** a **sever process** is determined to **respond to a certain port,** e. g. port 13: date and time
- **•** client processes on other machines may send requests via **machine name and port number**

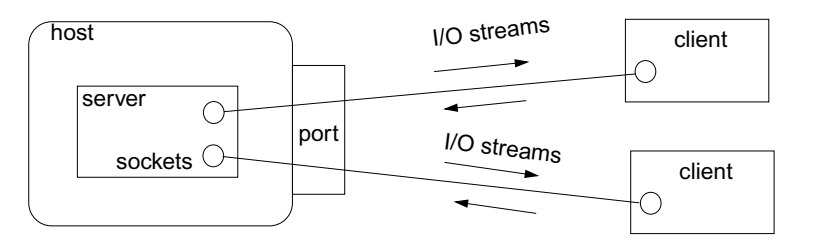

#### **Socket**:

© 2003 bei Prof. Dr. Uwe Kastens

- **•** Abstraction of **network software** for communication via ports.
- **•** Sockets are created from **machine address and port number**.
- **• Several sockets** on one port may serve several clients.
- **• I/O streams** can be setup on a socket.

PPJ-77

© 2003 bei Prof. Dr. Uwe Kastens

© 2014 bei Prof. Dr. Uwe Kastens

**...**

PPJ-75

## **Worker paradigm**

A task is decomposed dynamically in a **bag of subtasks**. A set of **worker processes** of the same kind **solve subtasks** of the bag and may **create new ones**.

**Speedup** if the processes are executed in parallel on different processors.

**Applications**: dynamically **decomposable** tasks, e.g.

- **•** solving **combinatorial problems** with methods like Branch & Bound, Divide & Conquer, Backtracking
- **•** image processing

#### **general process structure:**

#### **manager process**

manages the subtasks to be solved and combines the solutions of the subtasks

#### **worker process**

© 2014 bei Prof. Dr. Uwe Kastens

solves one subtask after another, creates new subtasks, and provides solutions of subtasks.

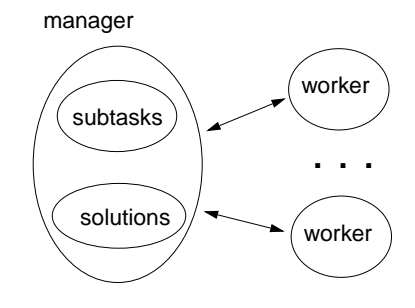

### **Sockets and I/O-streams**

Get a machine address:

```
InetAddress addr1 = InetAddress.getByName ("java.sun.com"),
 addr2 = InetAddress.getByName ("206.26.48.100"),
 addr3 = InetAddress.getLocalHost();
```
**Client side**: create a socket that connects to the server machine:

**Socket myServer = new Socket (addr2, port);**

Setup I/O-streams on the socket:

**BufferedReader in =new BufferedReader(new InputStreamReader (myServer.getInputStream()));**

**PrintWriter out =new PrintWriter (myServer.getOutputStream(), true);**

**Server side:** create a specific socket, accept incoming connections:

**ServerSocket listener = new ServerSocket (port);**

```
Socket client = listener.accept(); ... client.close();
```
## **Branch and Bound**

Algorithmic method for the solution of **combinatorial problems** (e. g. traveling salesperson)

**tree structured solution space** is searched for a best solution

**General scheme of operations:**

- **partial solution S is extended** to  $S_1$ ,  $S_2$ , ... (e. g. add an edge to a path)
- **•** is a partial solution **valid**? (e. g. is the added node reached the first time?)
- **•** is S a **complete** solution? (e. g. are all nodes reached)
- **• MinCost (S)** = C: each solution that can be created from S has at least cost C (e. g. sum of the costs of the edges of S)
- **• Bound**: costs of the best solution so far.

**Data structures:** a queue sorted according to MinCost; a bound variable

#### **sequential algorithm:**

iterate until the queue is empty: remove the first element and extend itcheck the thus created new elementsa new solution and a better bound may be found update the queue

PPJ-76

PPJ-78

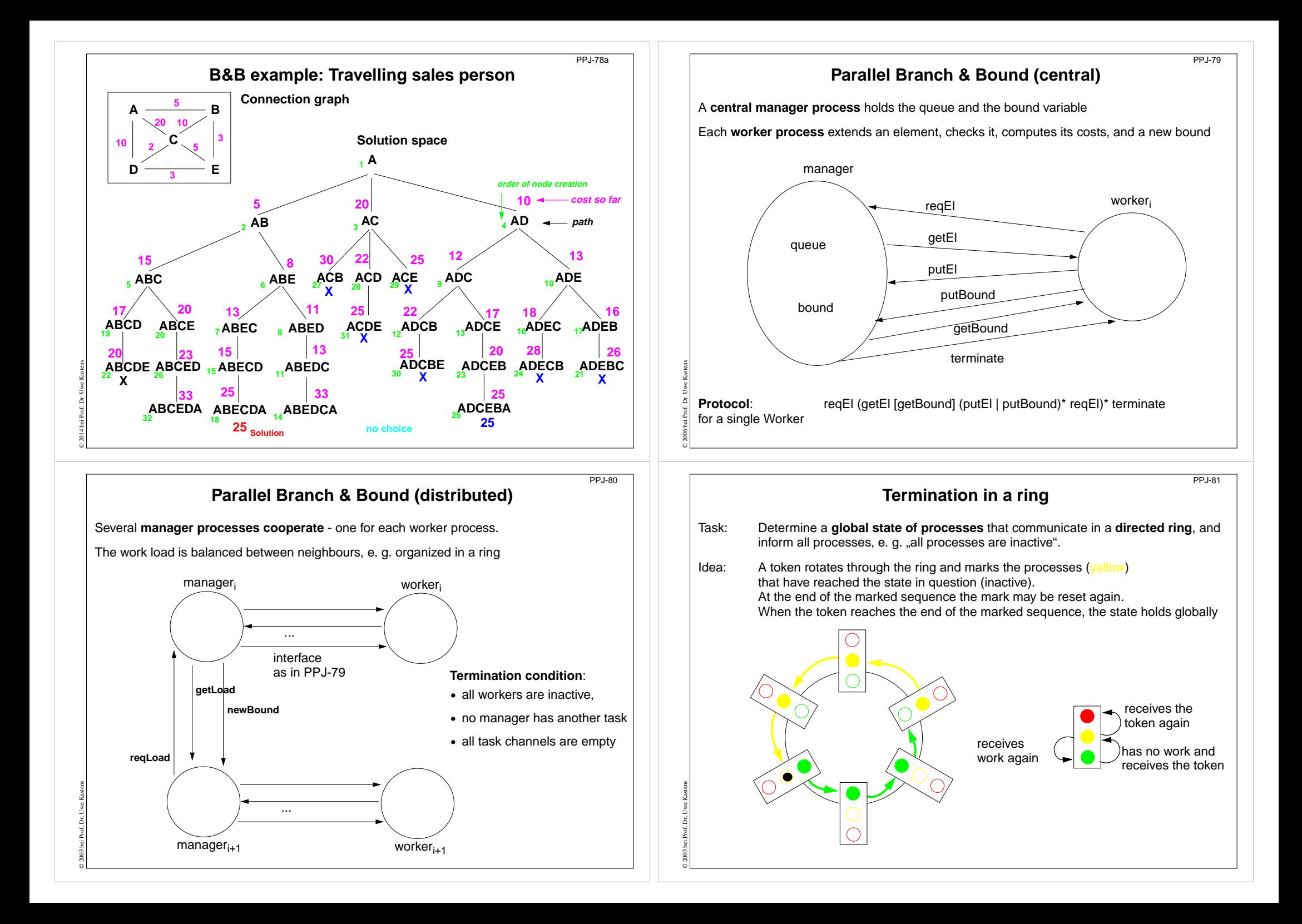

## **Method calls for objects on remote machines (RMI)**

**Remote Method Invocation (RMI)**: Call of a method for an object that is on a remote machine

In Java RMI is available via the library java.rmi.

**Comparable techniques**: CORBA with IDL, Microsoft DCOM with COM

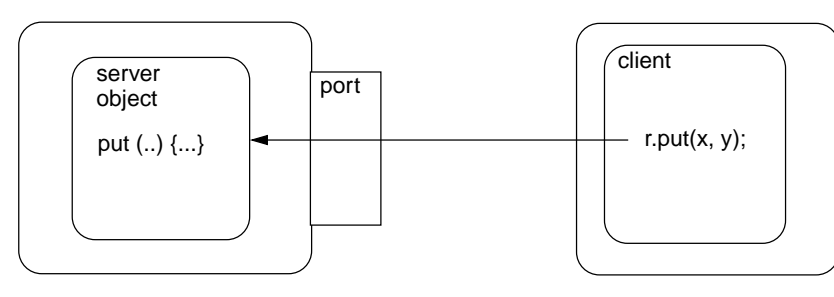

### **Tasks**:

© 2011 bei Prof. Dr. Uwe Kastens

© 2005 bei Prof. Dr. Uwe Kastens

- **• identify objects** across machine borders (object management, naming service)
- **• interface** for remote accesses and executable proxies for the remote objects (skeleton, stub)
- **• method call**, parameter and result are transferred (object serialization)

# **RMI development steps**

Example: make a **Hashtable** available as a server object

1. Define a remote interface:**public interface RemoteMap extends java.rmi.Remote { public Object get (Object key) throws RemoteException; ...}** 2. Develop an adapter class to adapt the server class to a remote interface: **public class RemoteMapAdapter extends UnicastRemoteObject implements RemoteMap { public RemoteMapAdapter (Hashtable a) { adaptee = a; } public Object get (Object key) throws RemoteException { return adaptee.get (key); } ...}** 3. Server main program creates the server object and enters it into the registry: **Hashtable adaptee = new Hashtable(); RemoteMapAdapter adapter = new RemoteMapAdapter (adaptee); Naming.rebind (registeredObjectName, adapter);** 4. Generate the skeleton and stub from the adapted server class; copy the client stub on to the client machine: **rmic RemoteMapAdapter**

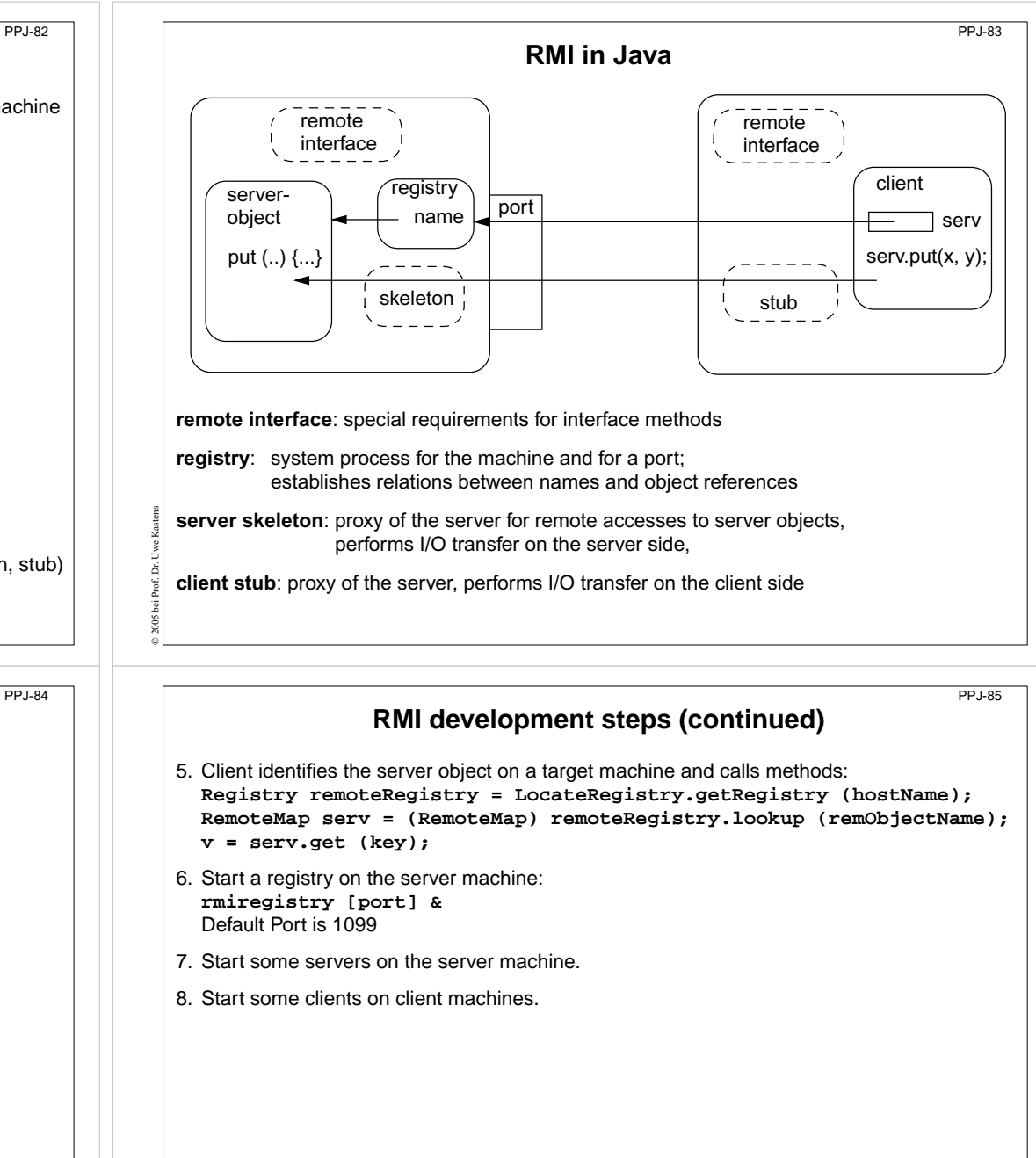

© 2011 bei Prof. Dr. Uwe Kastens

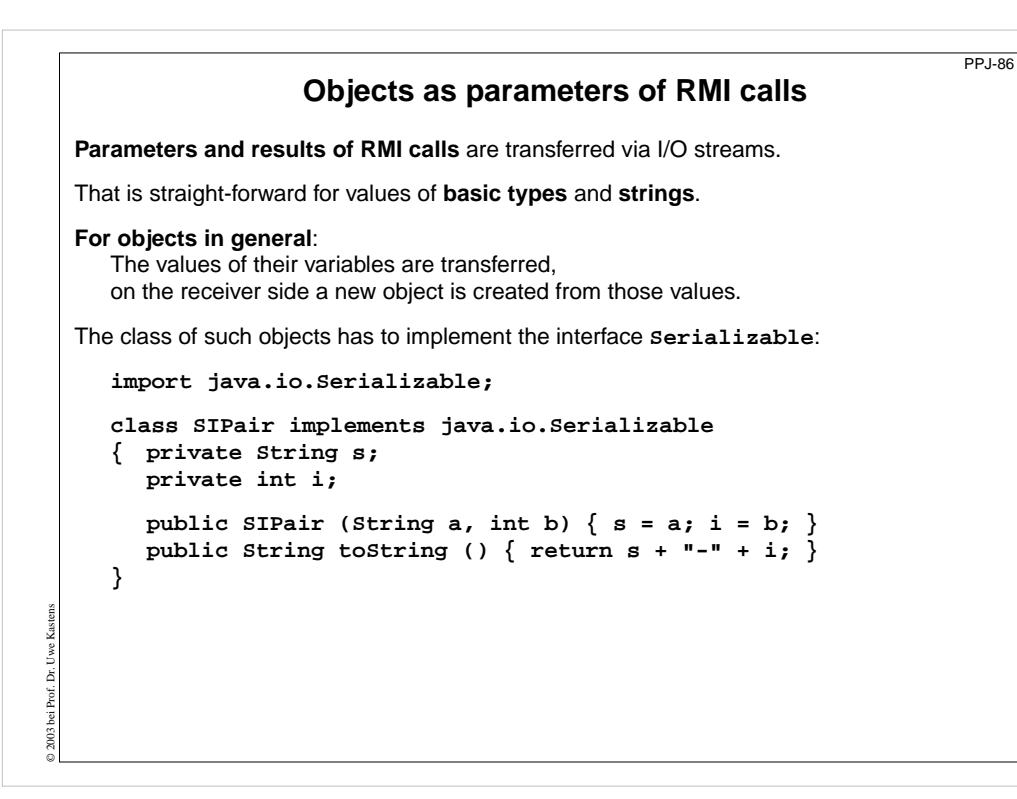